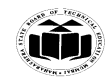

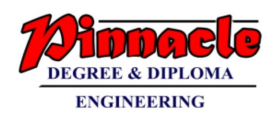

### **\_\_\_\_\_\_\_\_\_\_\_\_\_\_\_\_\_\_\_\_\_\_\_\_\_\_\_\_\_\_\_\_\_\_\_\_\_\_\_\_\_\_\_\_\_\_\_\_\_\_\_\_\_\_\_\_\_\_\_\_\_\_\_\_\_\_\_\_\_\_\_\_\_\_\_\_\_\_\_\_\_\_\_\_\_\_\_\_\_\_\_\_\_\_\_\_\_\_ WINTER– 18 EXAMINATION**

#### **Subject Name: Data Structure using C** Model Answer Subject Code: 22317

### **Important Instructions to examiners:**

- 1) The answers should be examined by key words and not as word-to-word as given in the model answer scheme.
- 2) The model answer and the answer written by candidate may vary but the examiner may try to assess the understanding level of the candidate.
- 3) The language errors such as grammatical, spelling errors should not be given more Importance (Not applicable for subject English and Communication Skills.
- 4) While assessing figures, examiner may give credit for principal components indicated in the figure. The figures drawn by candidate and model answer may vary. The examiner may give credit for any equivalent figure drawn.
- 5) Credits may be given step wise for numerical problems. In some cases, the assumed constant values may vary and there may be some difference in the candidate's answers and model answer.
- 6) In case of some questions credit may be given by judgement on part of examiner of relevant answer based on candidate's understanding.
- 7) For programming language papers, credit may be given to any other program based on equivalent concept.

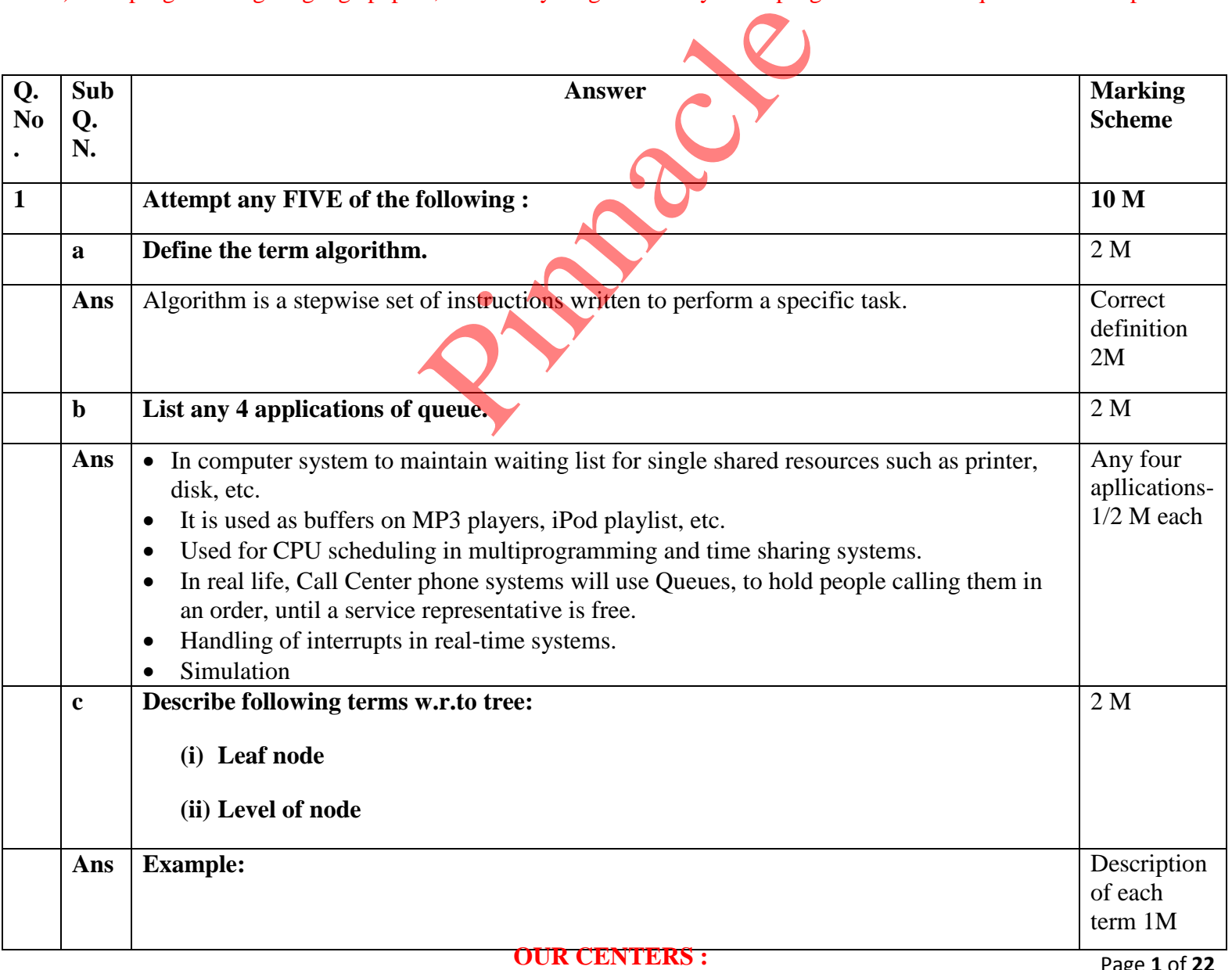

# **KALYAN | DOMBIVLI | THANE | NERUL | DADAR Contact - 9136008228**

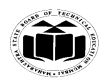

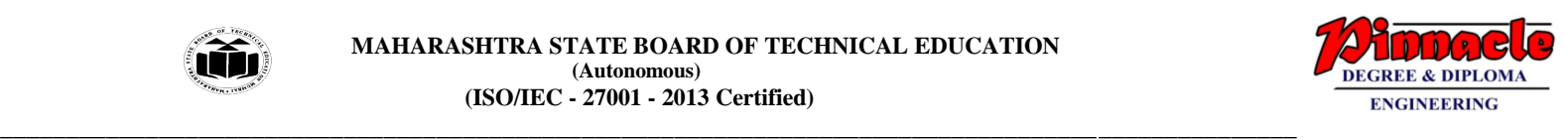

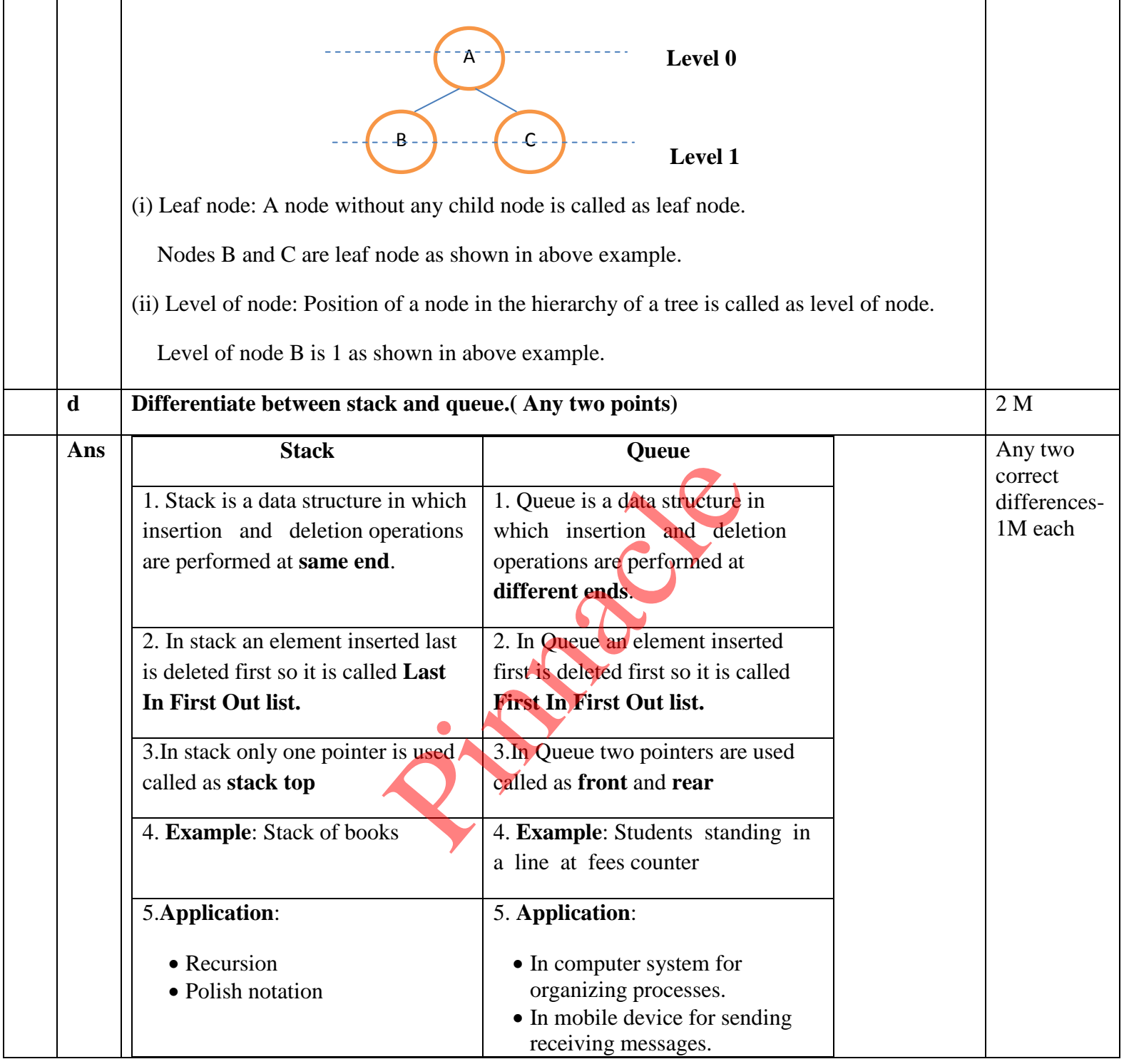

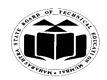

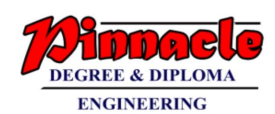

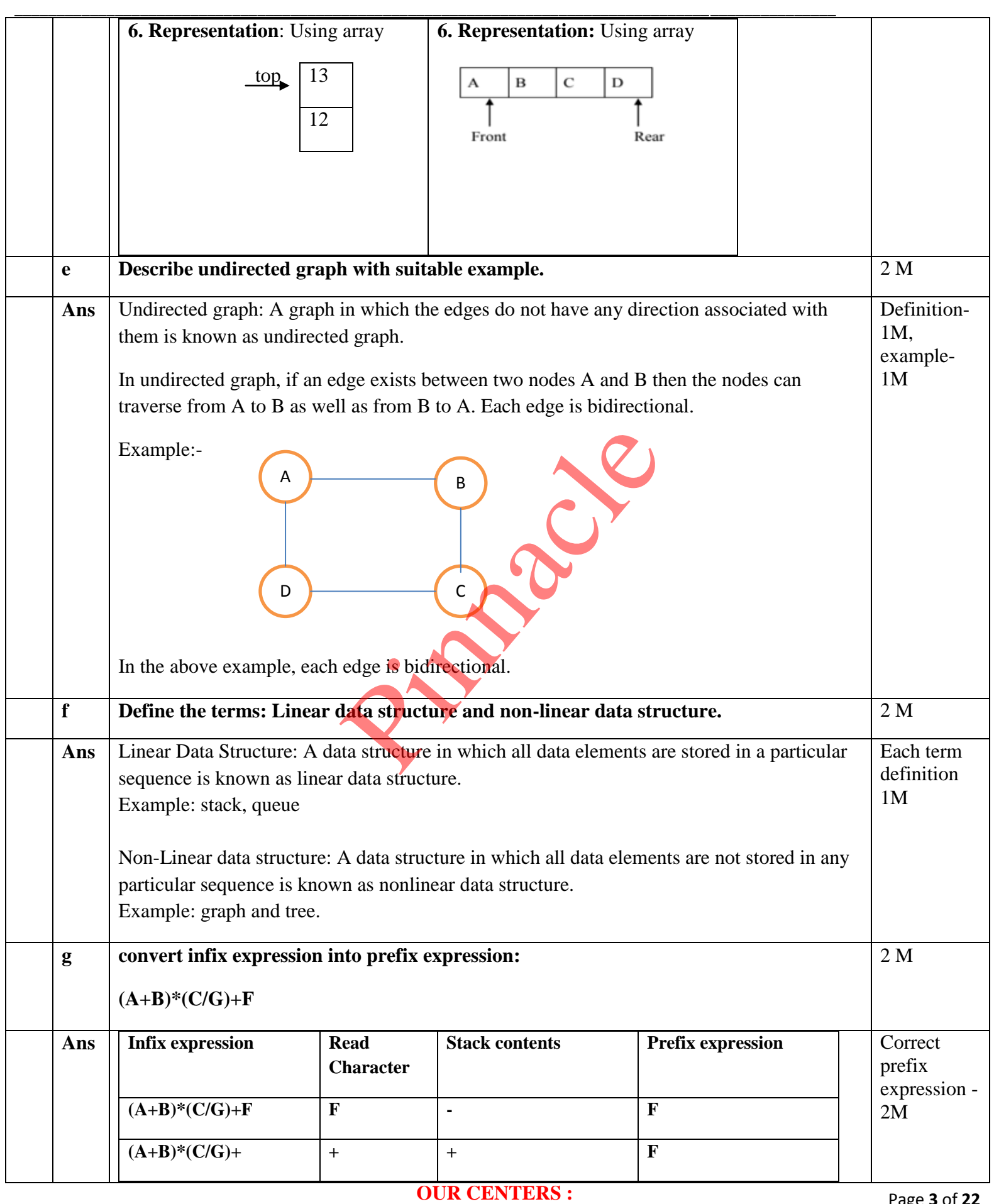

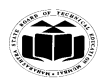

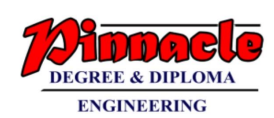

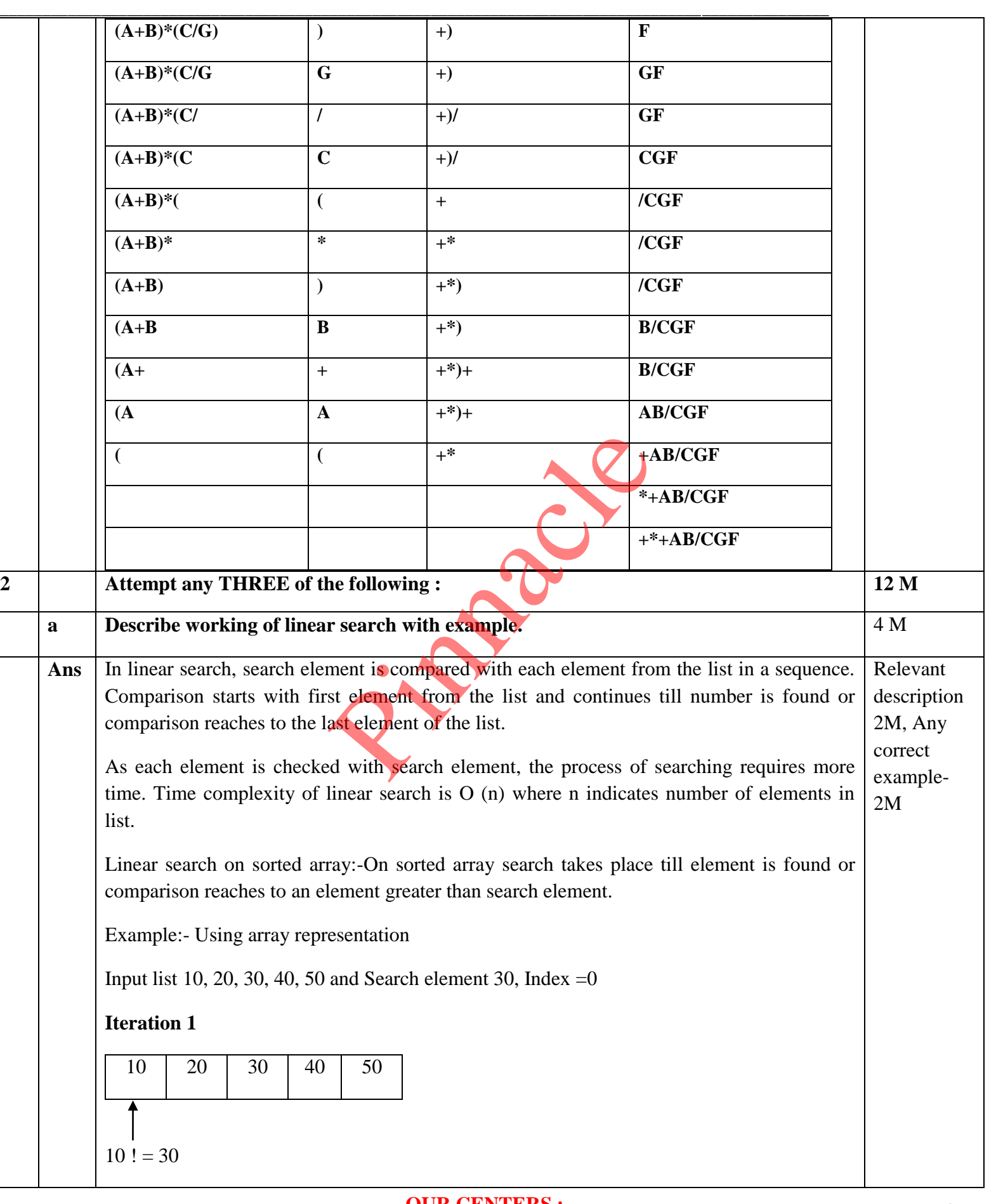

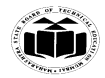

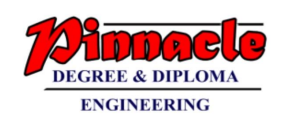

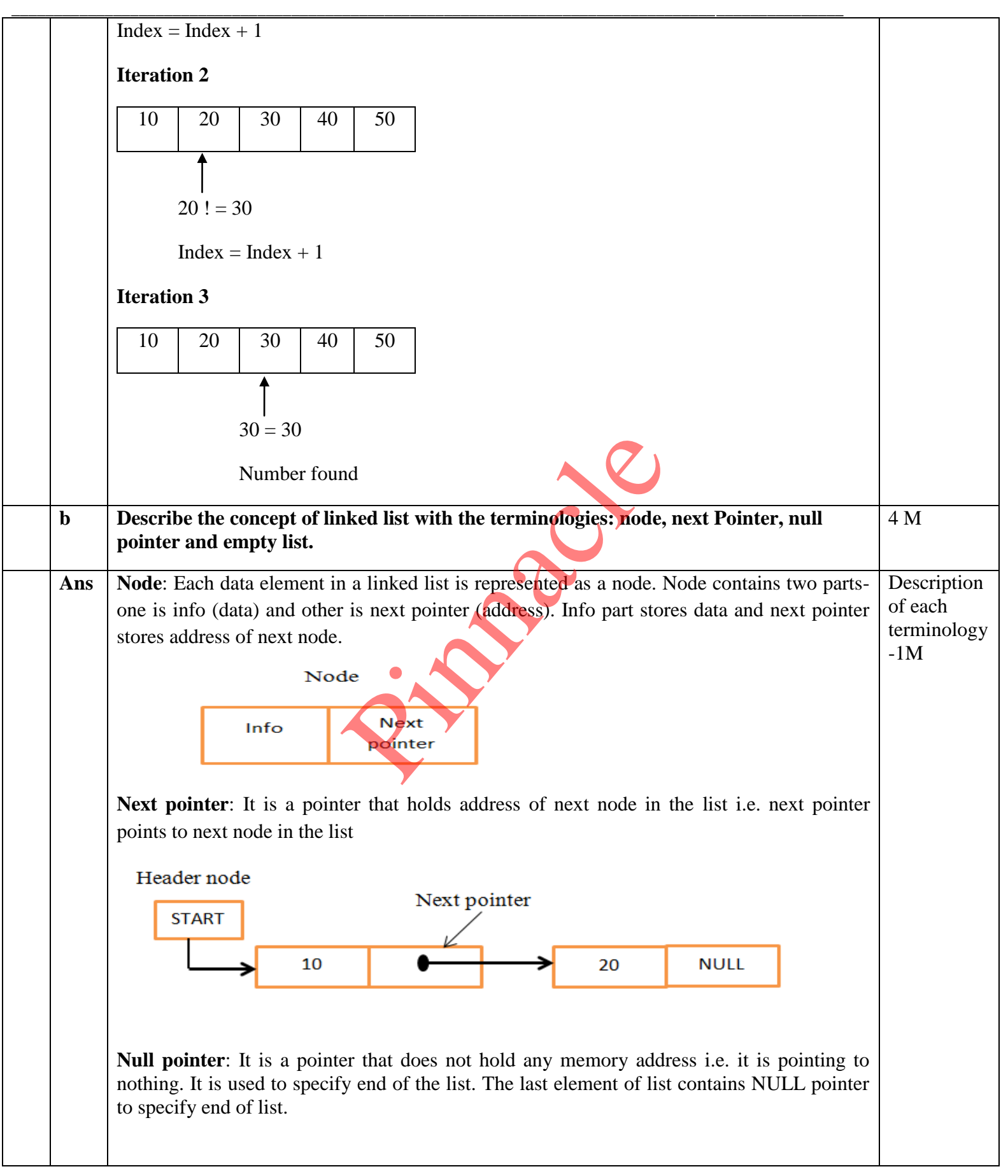

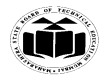

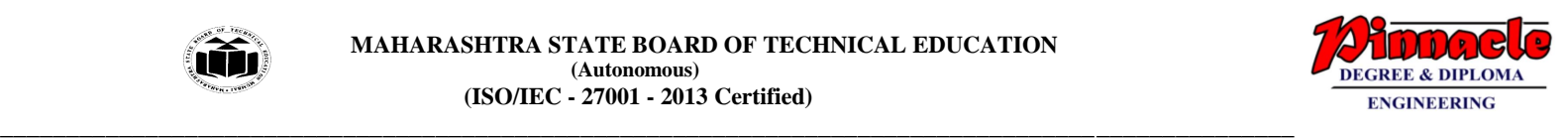

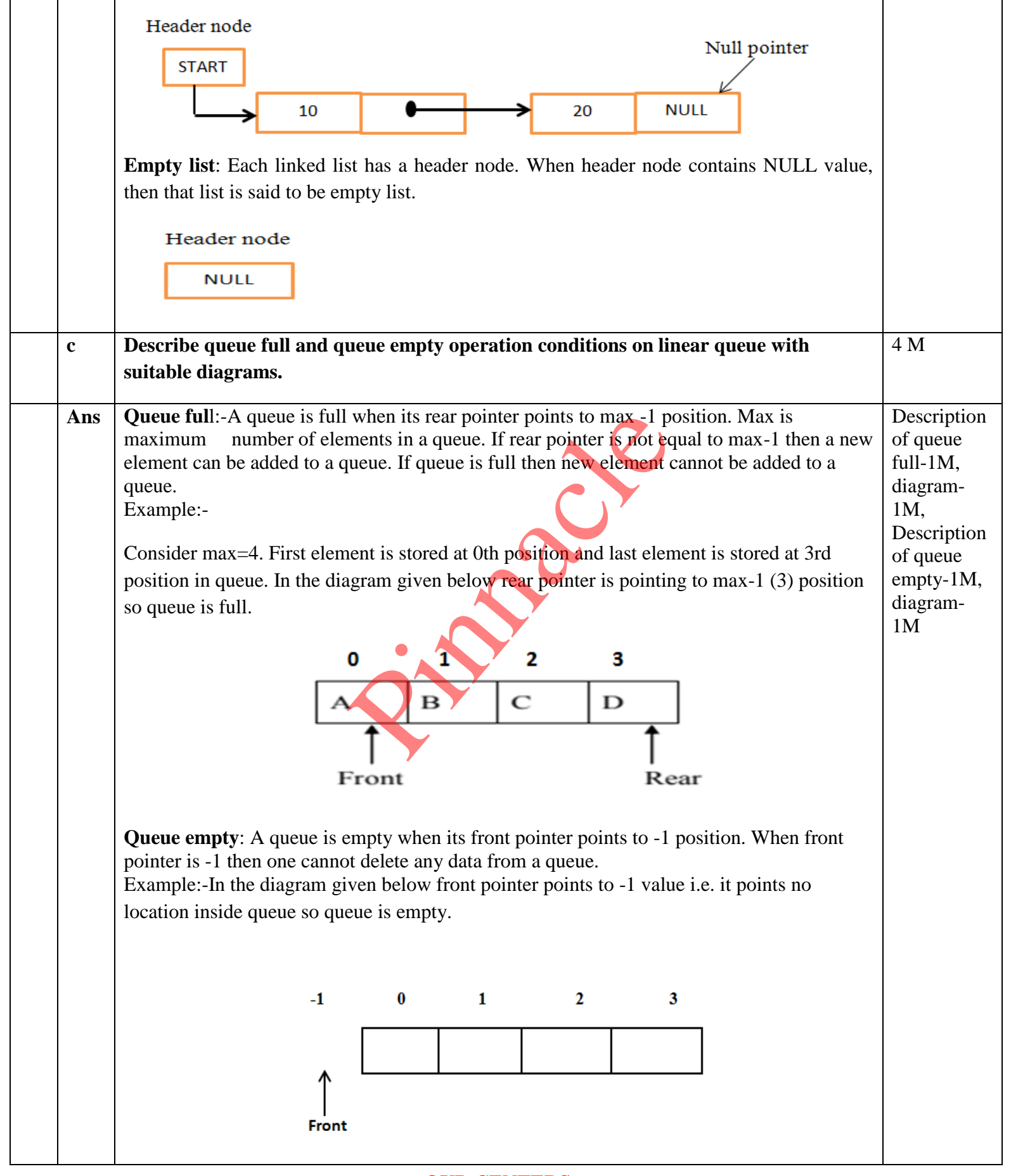

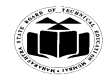

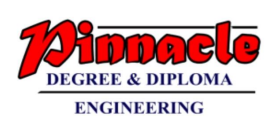

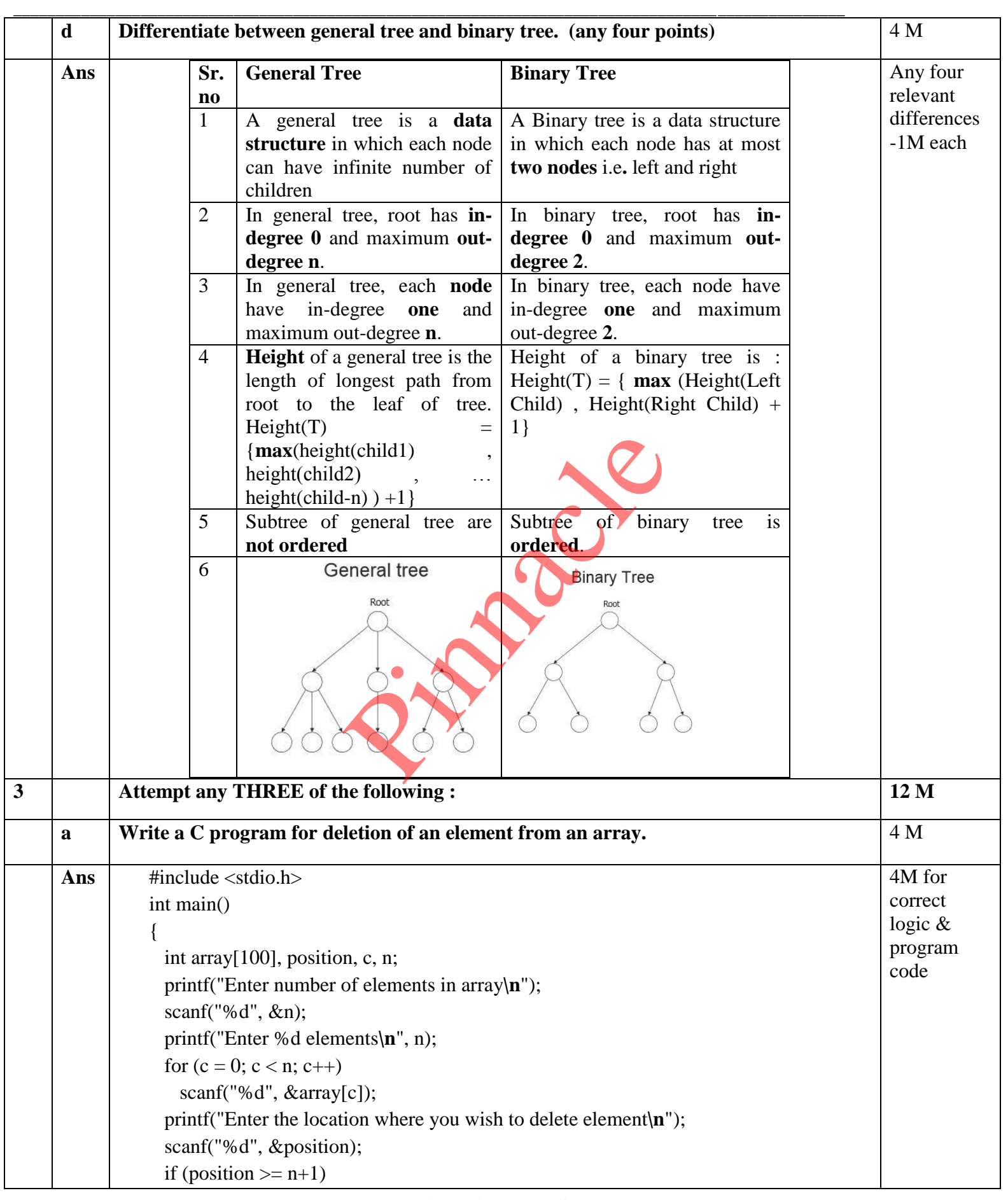

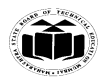

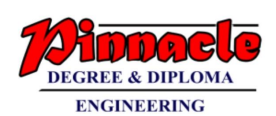

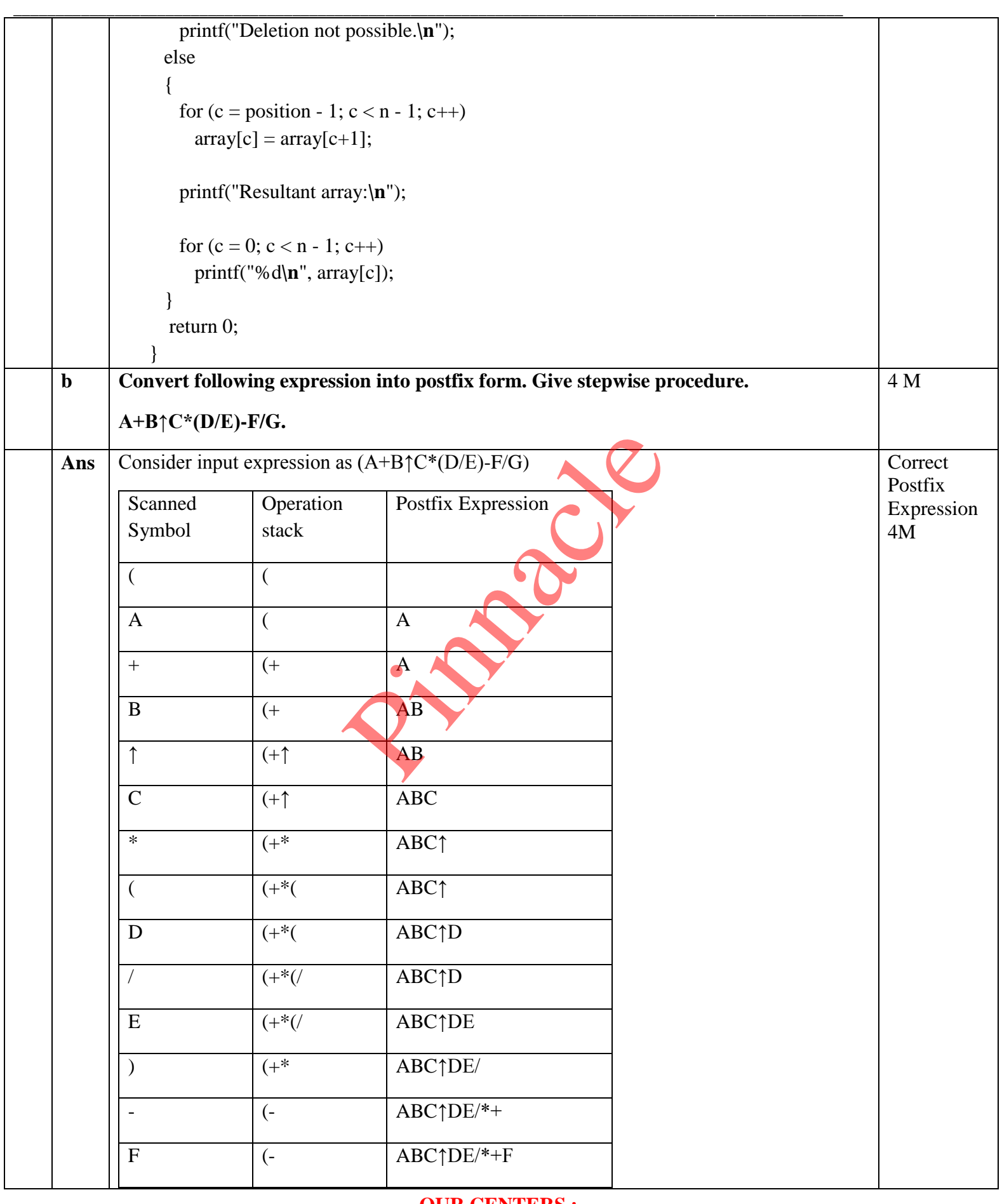

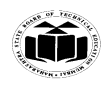

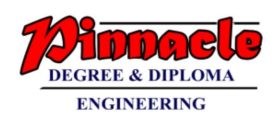

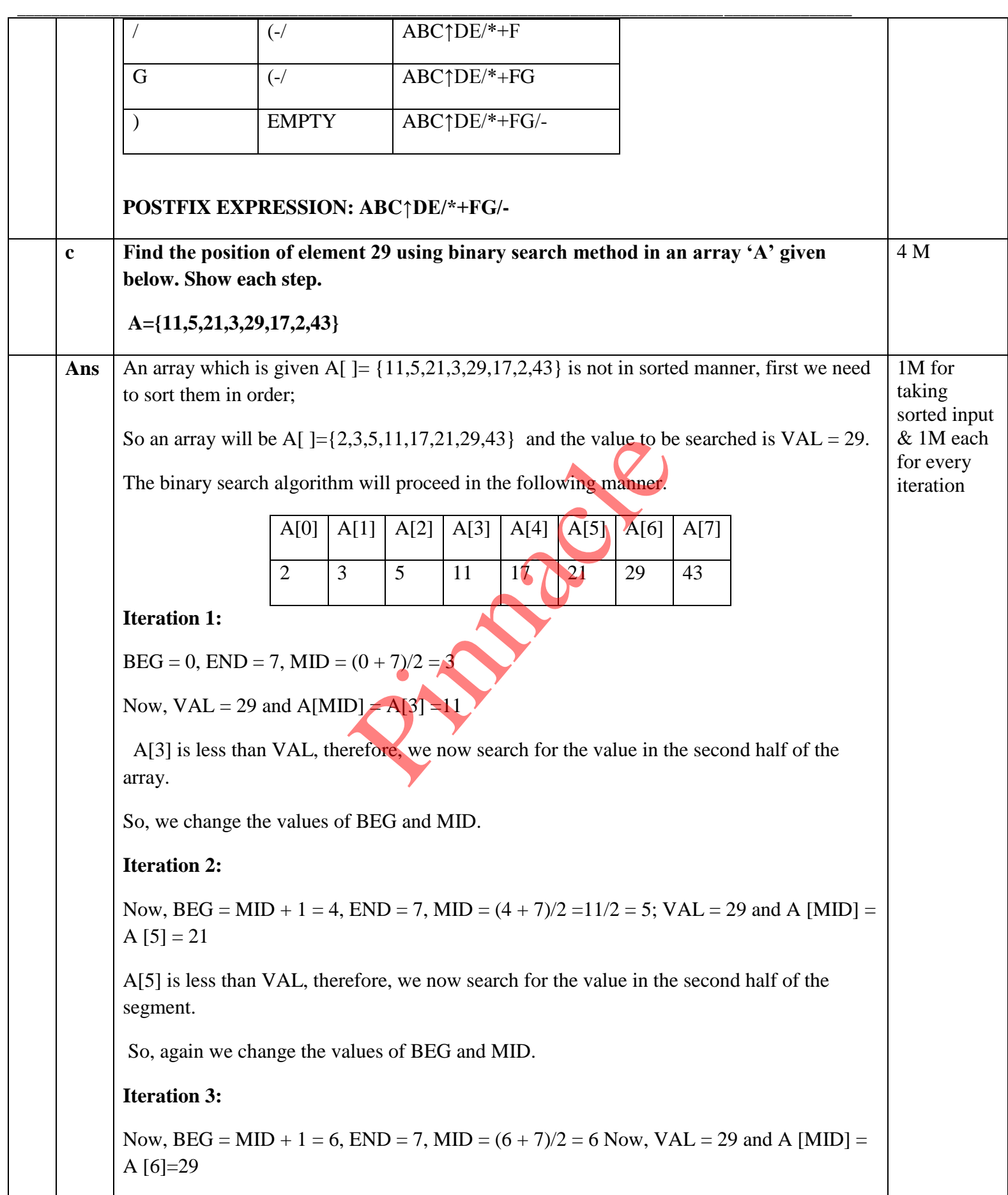

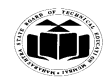

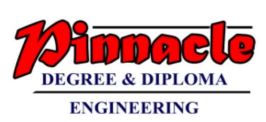

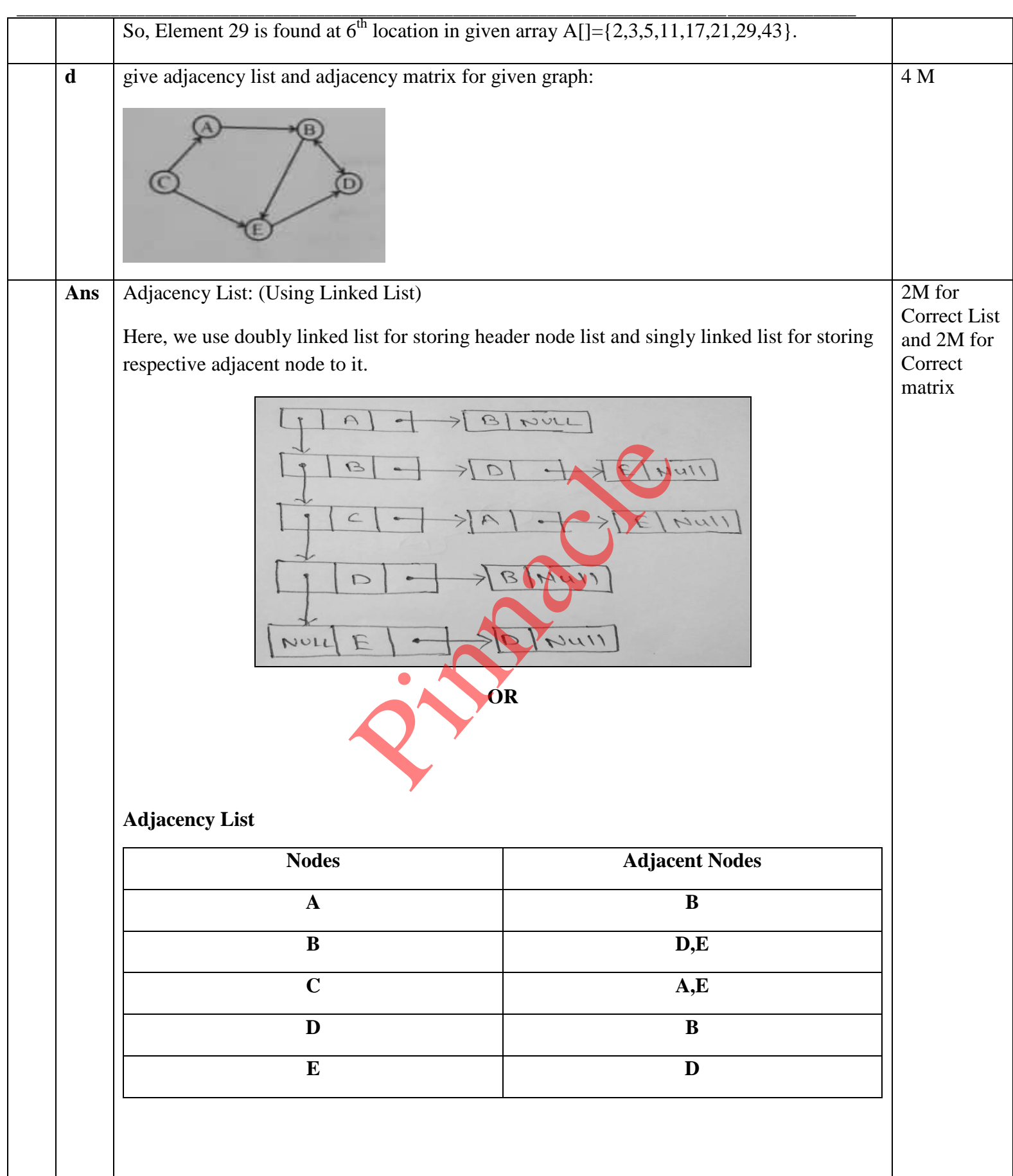

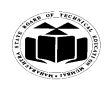

ा

Τ

Τ

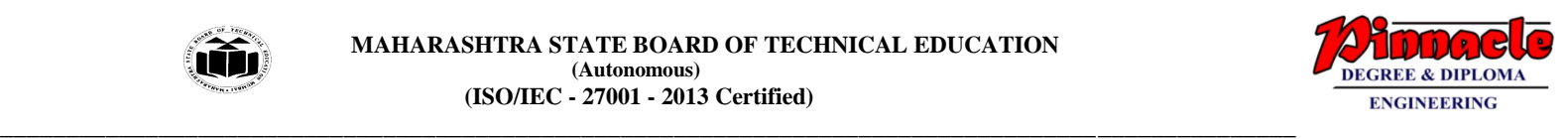

T

٦

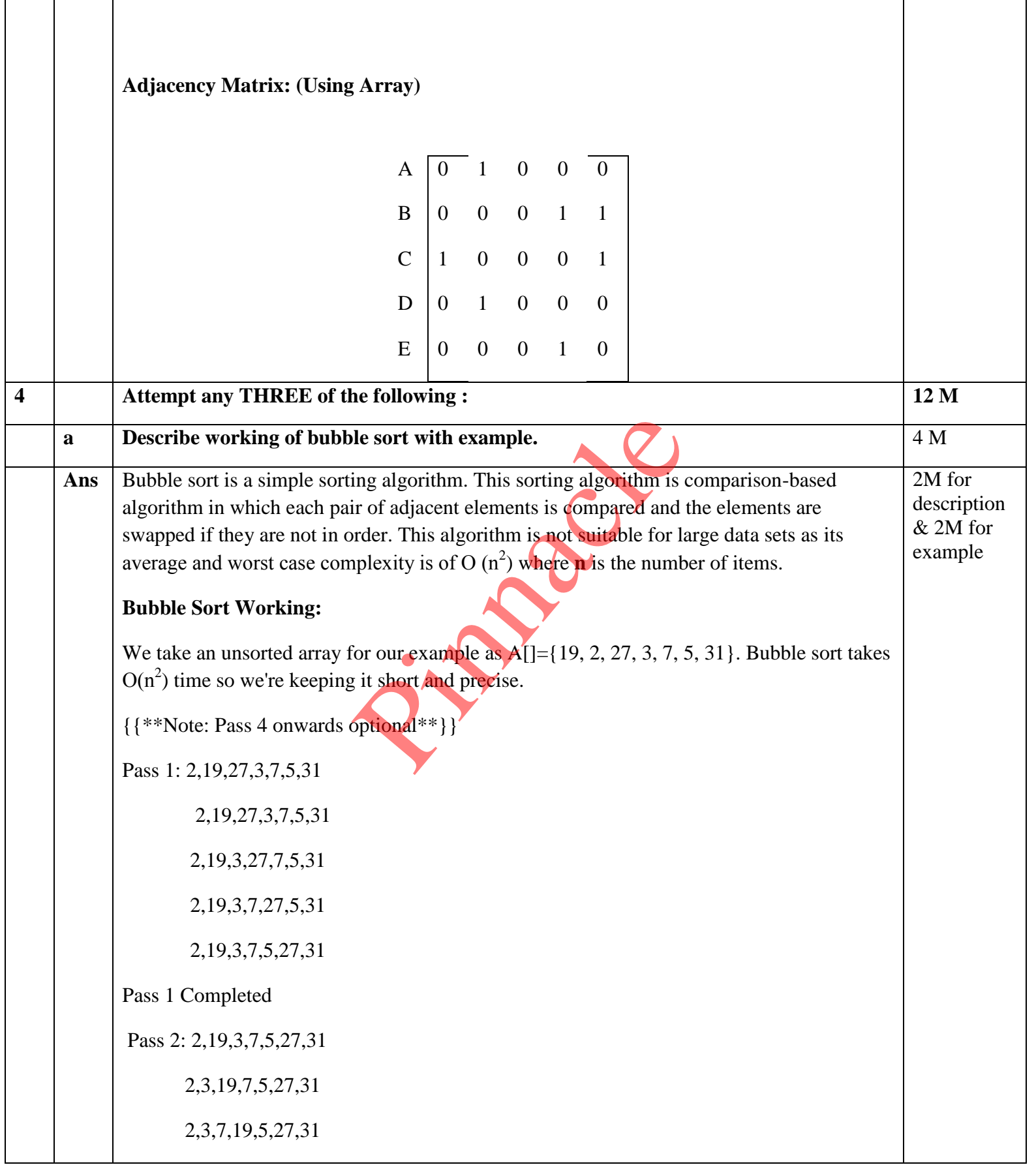

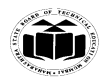

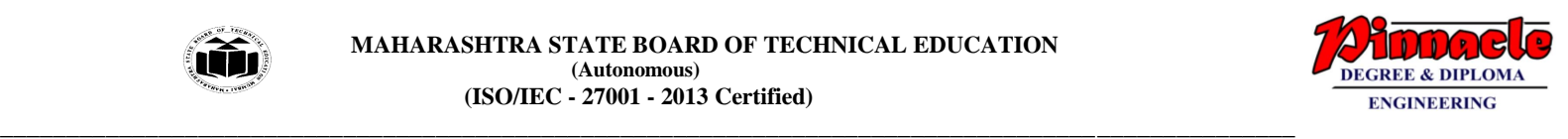

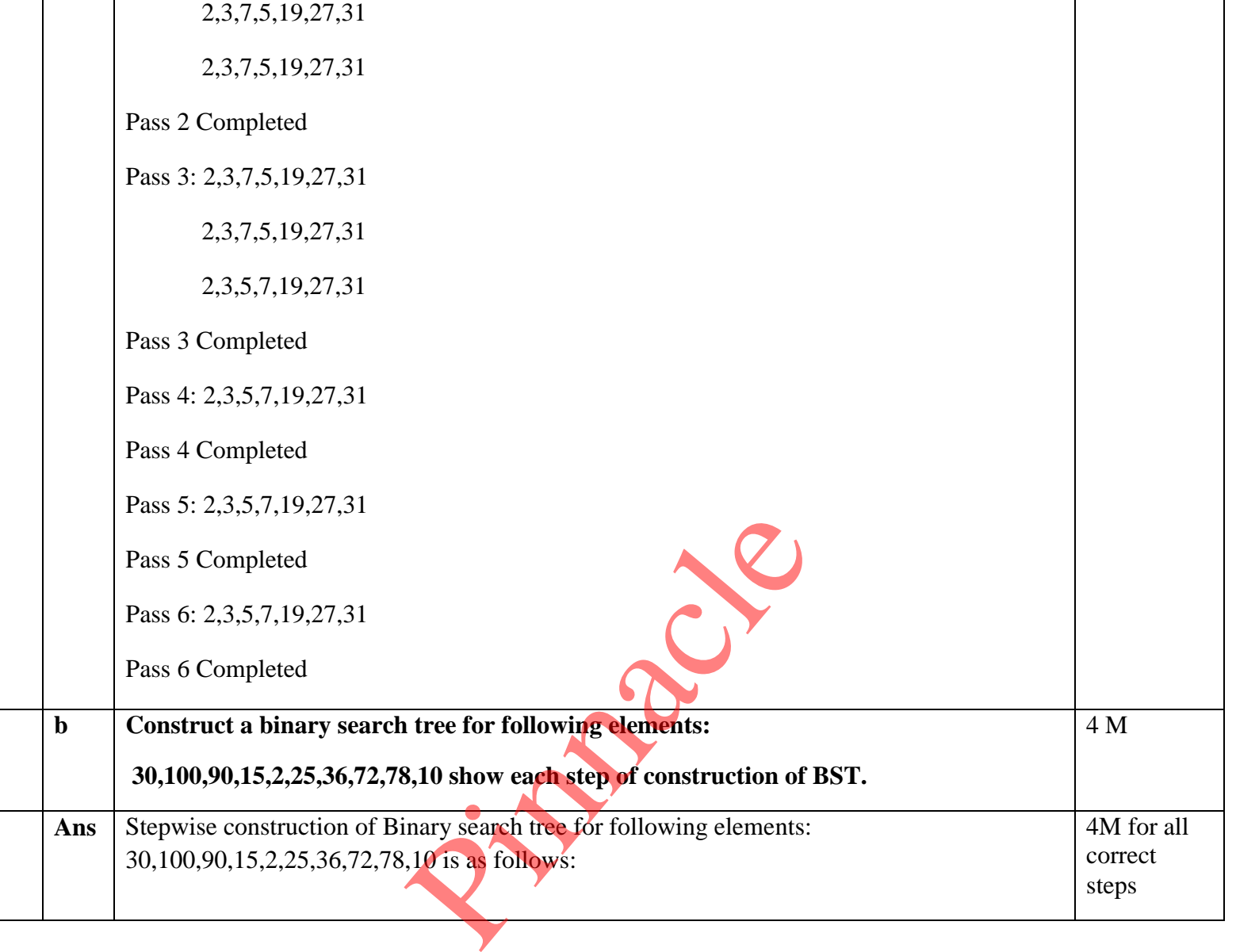

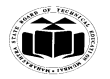

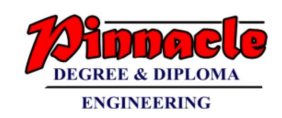

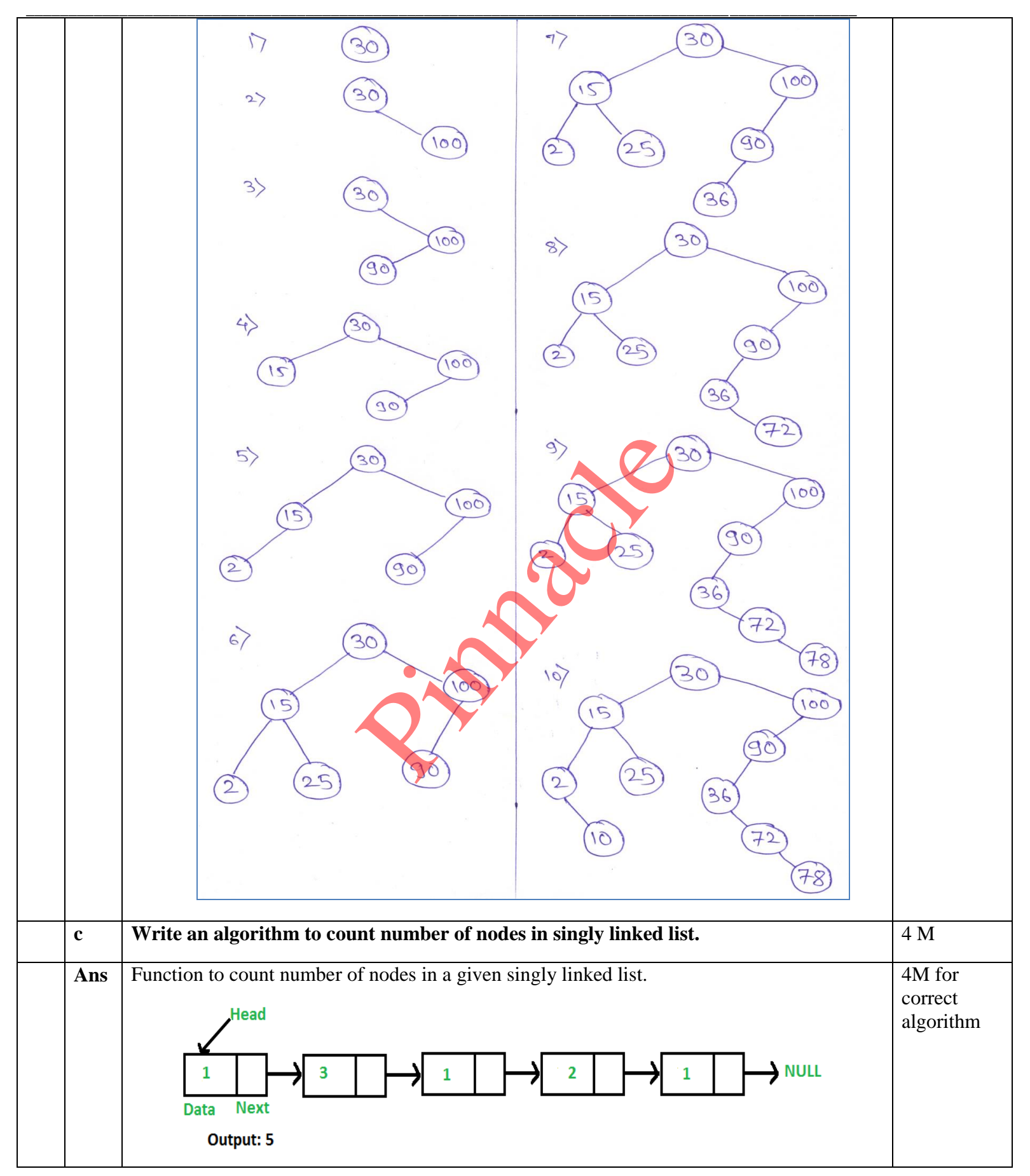

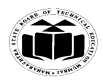

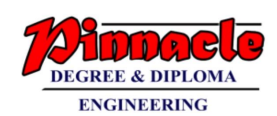

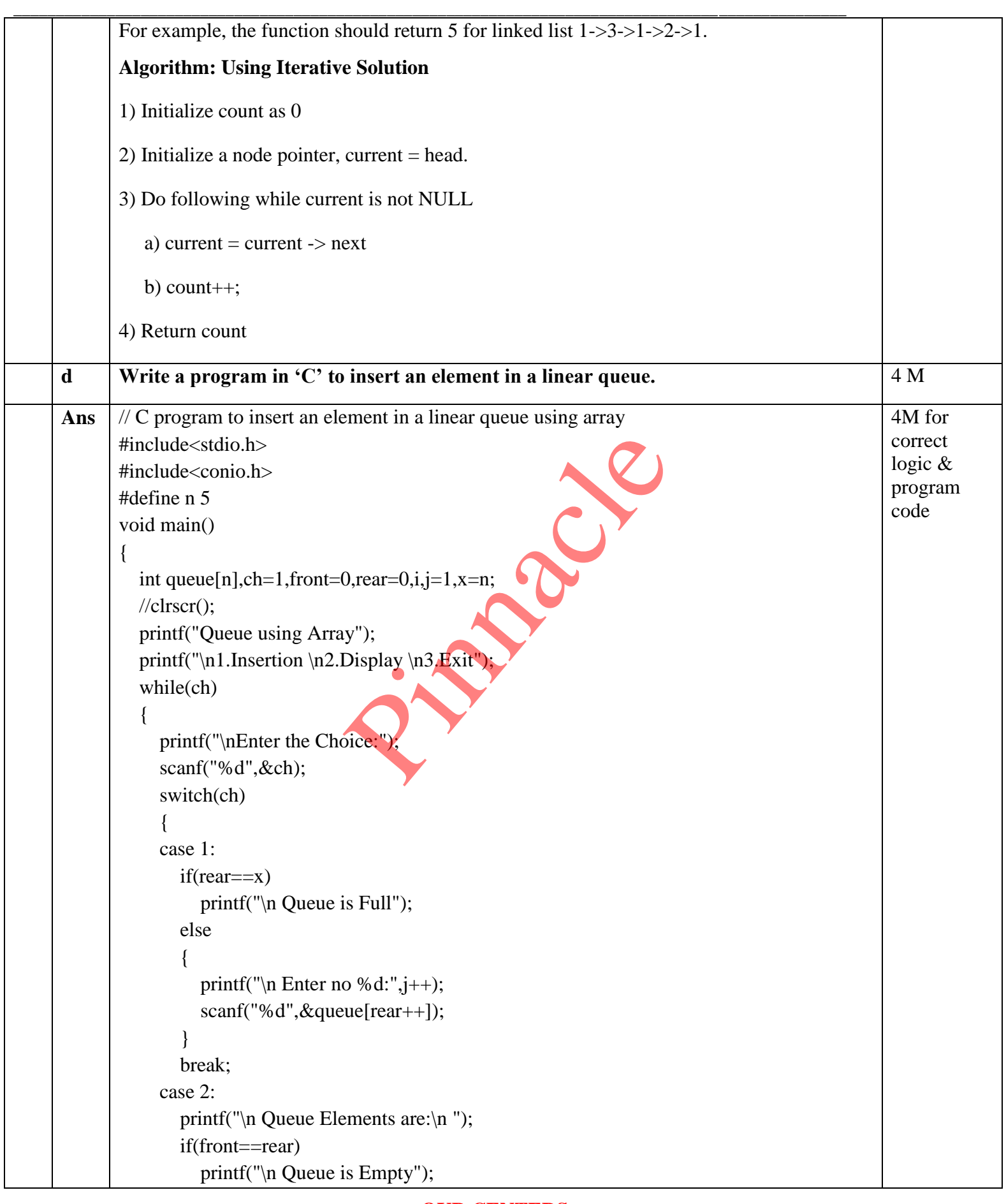

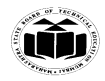

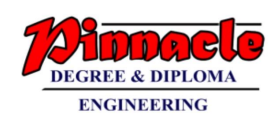

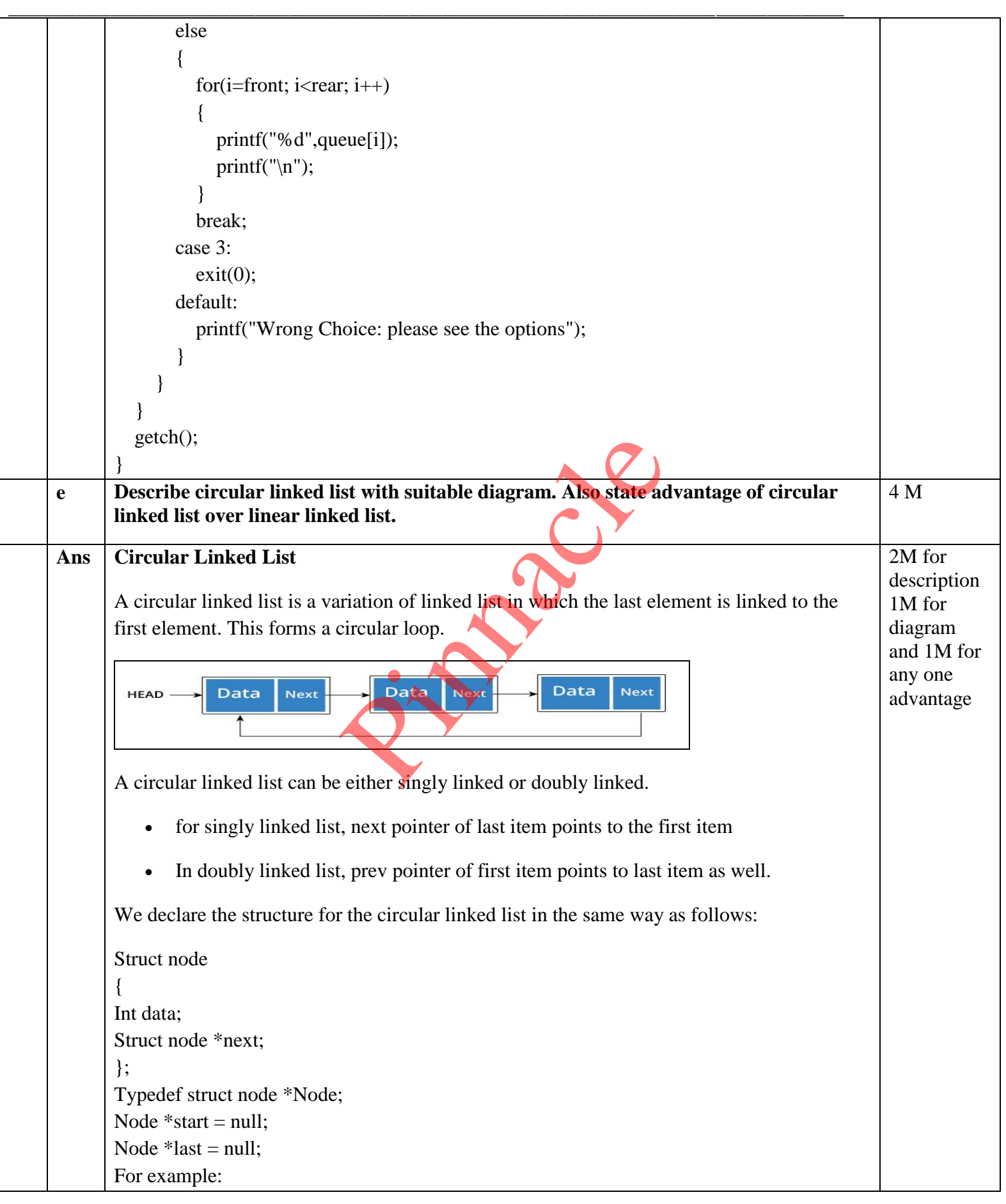

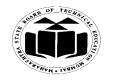

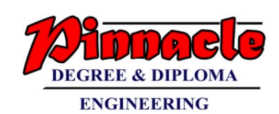

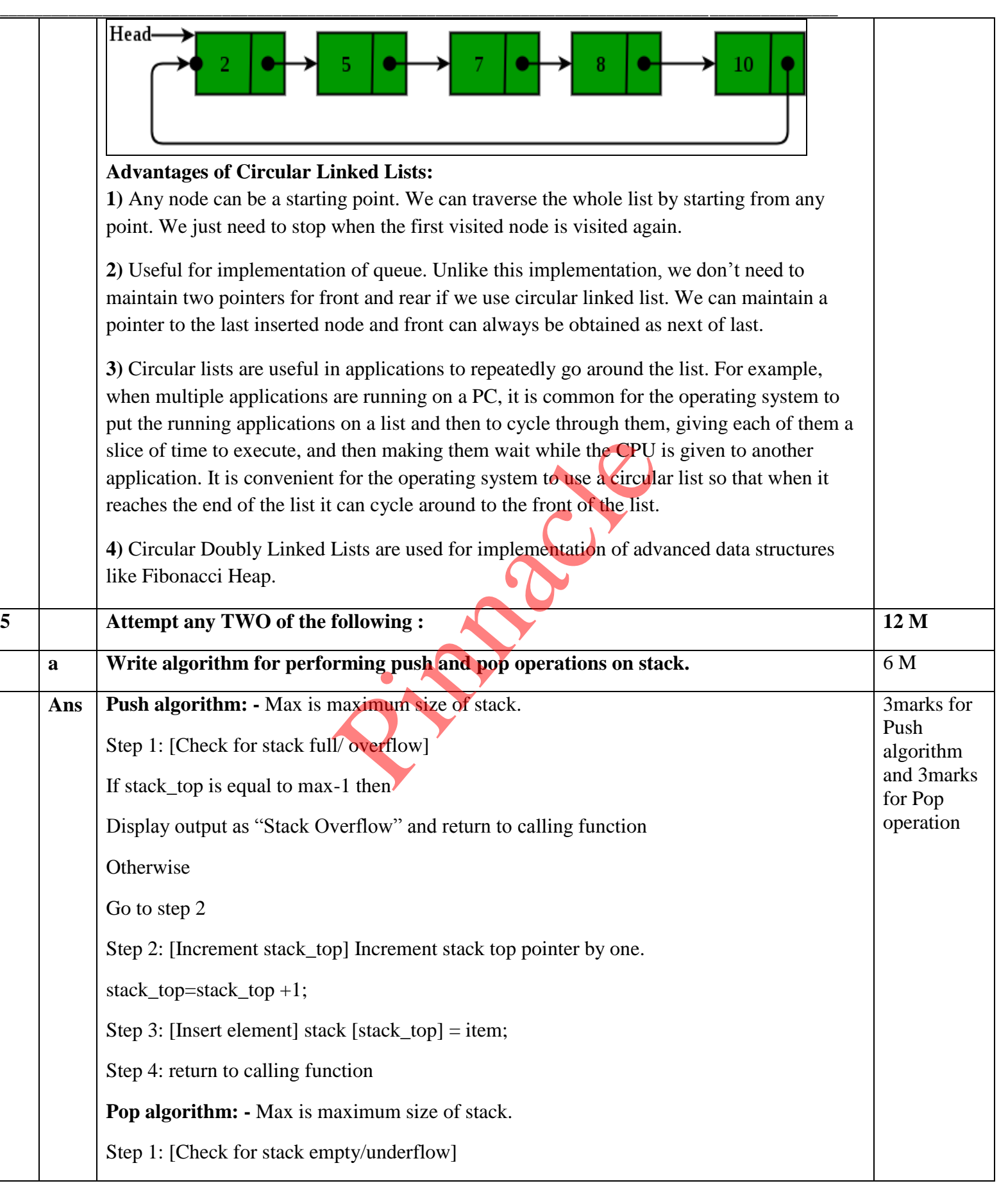

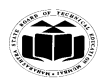

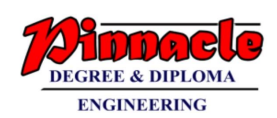

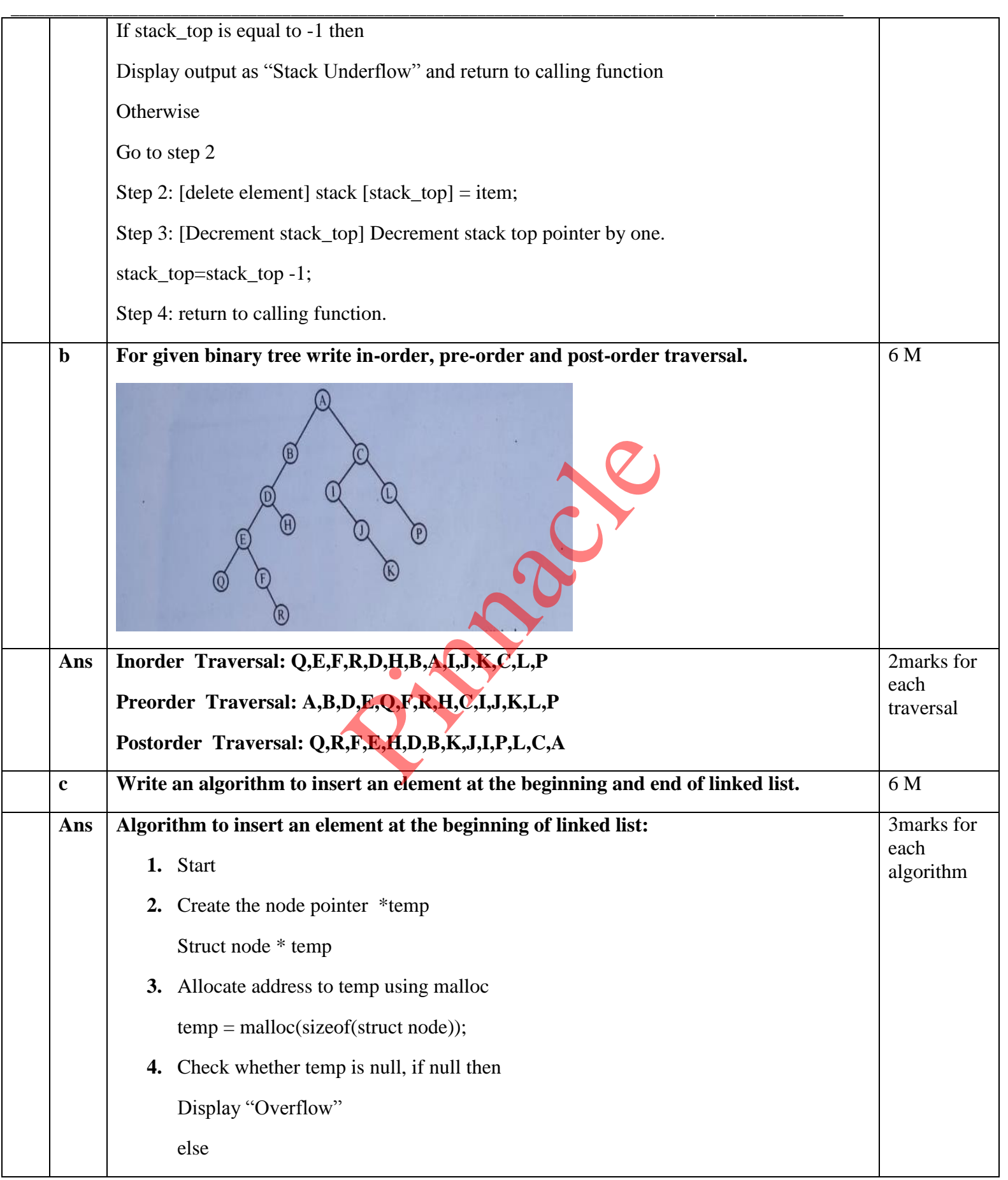

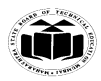

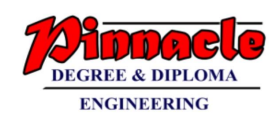

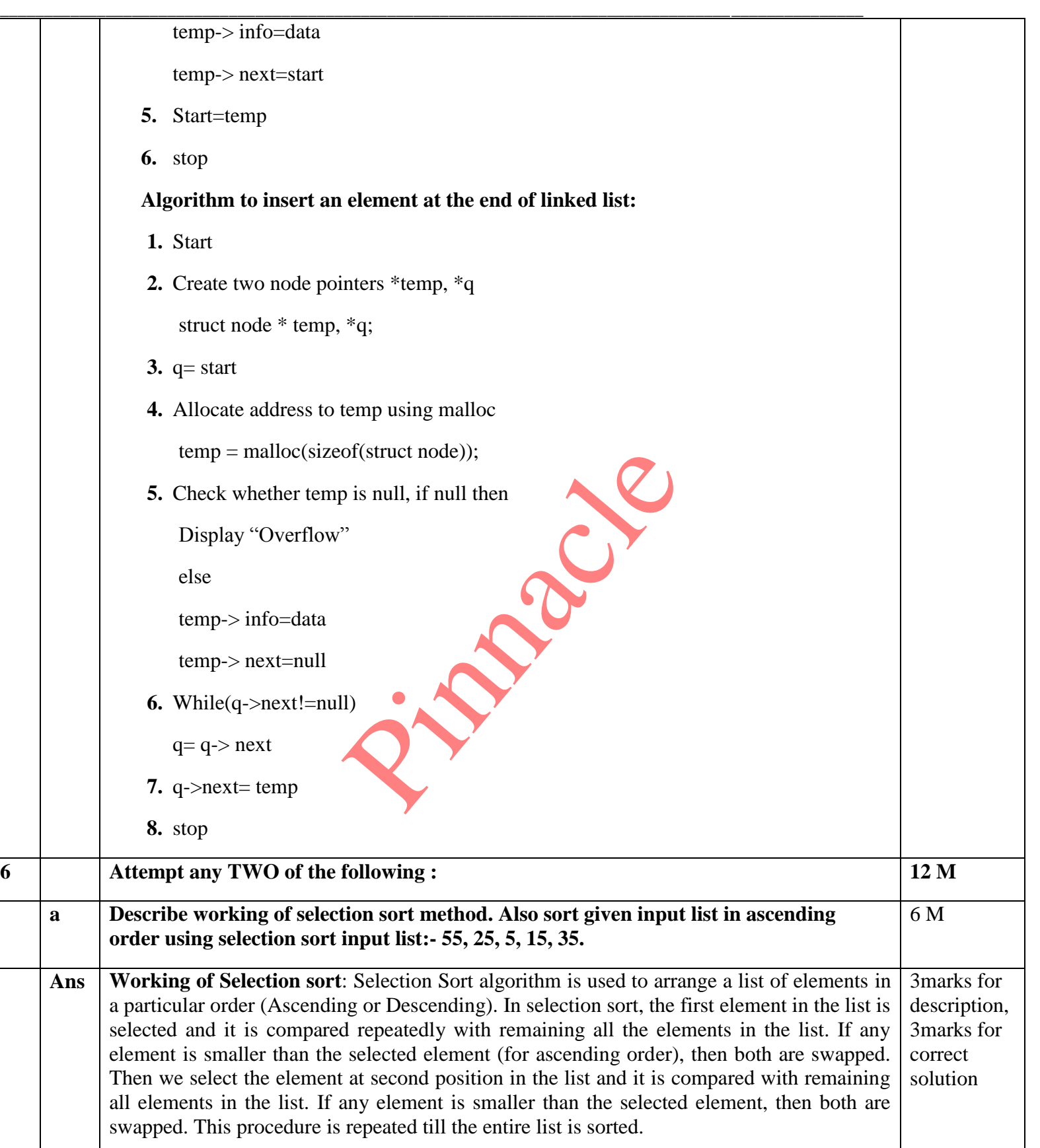

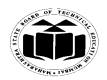

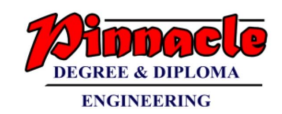

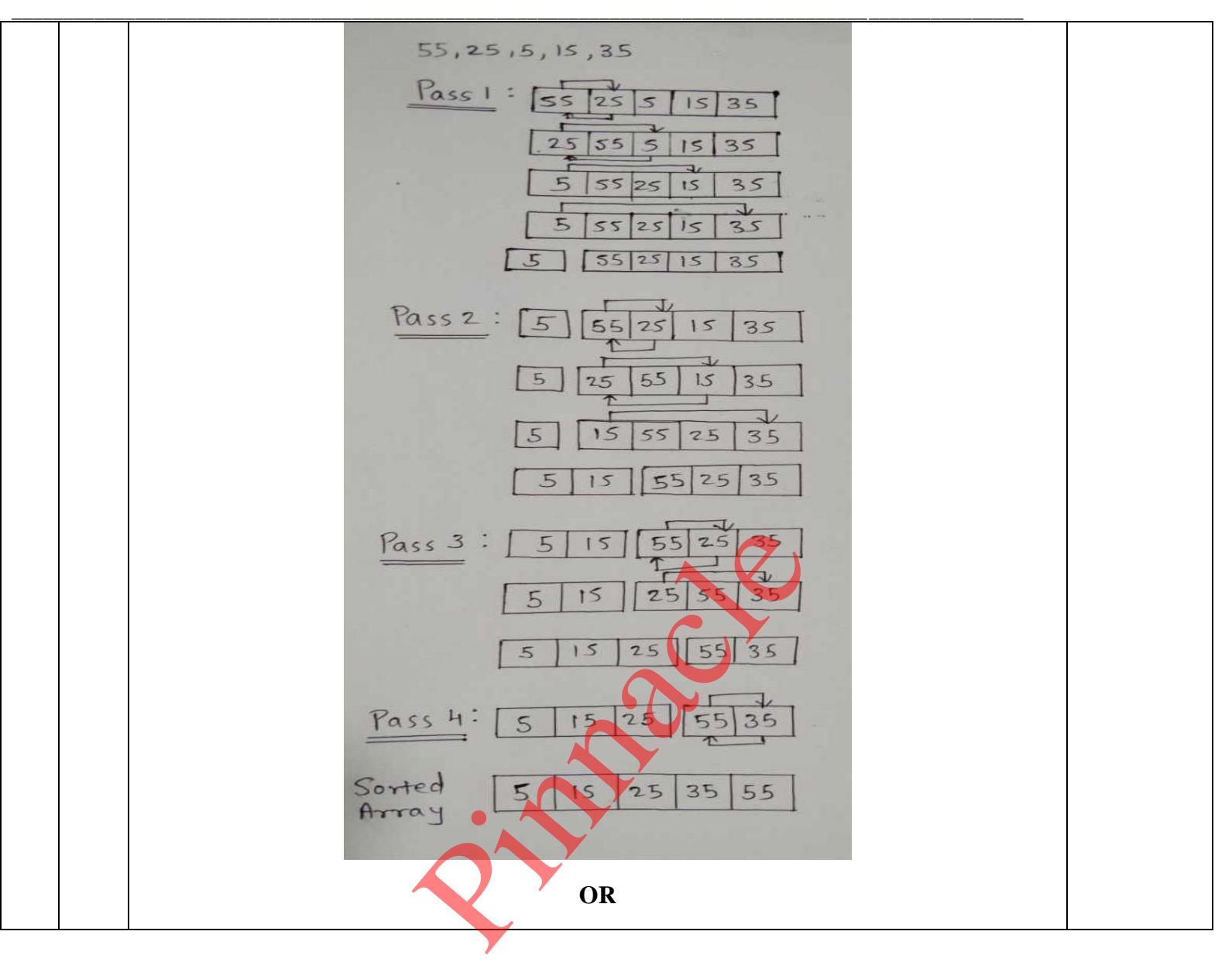

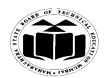

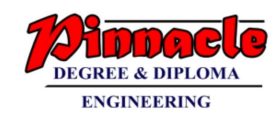

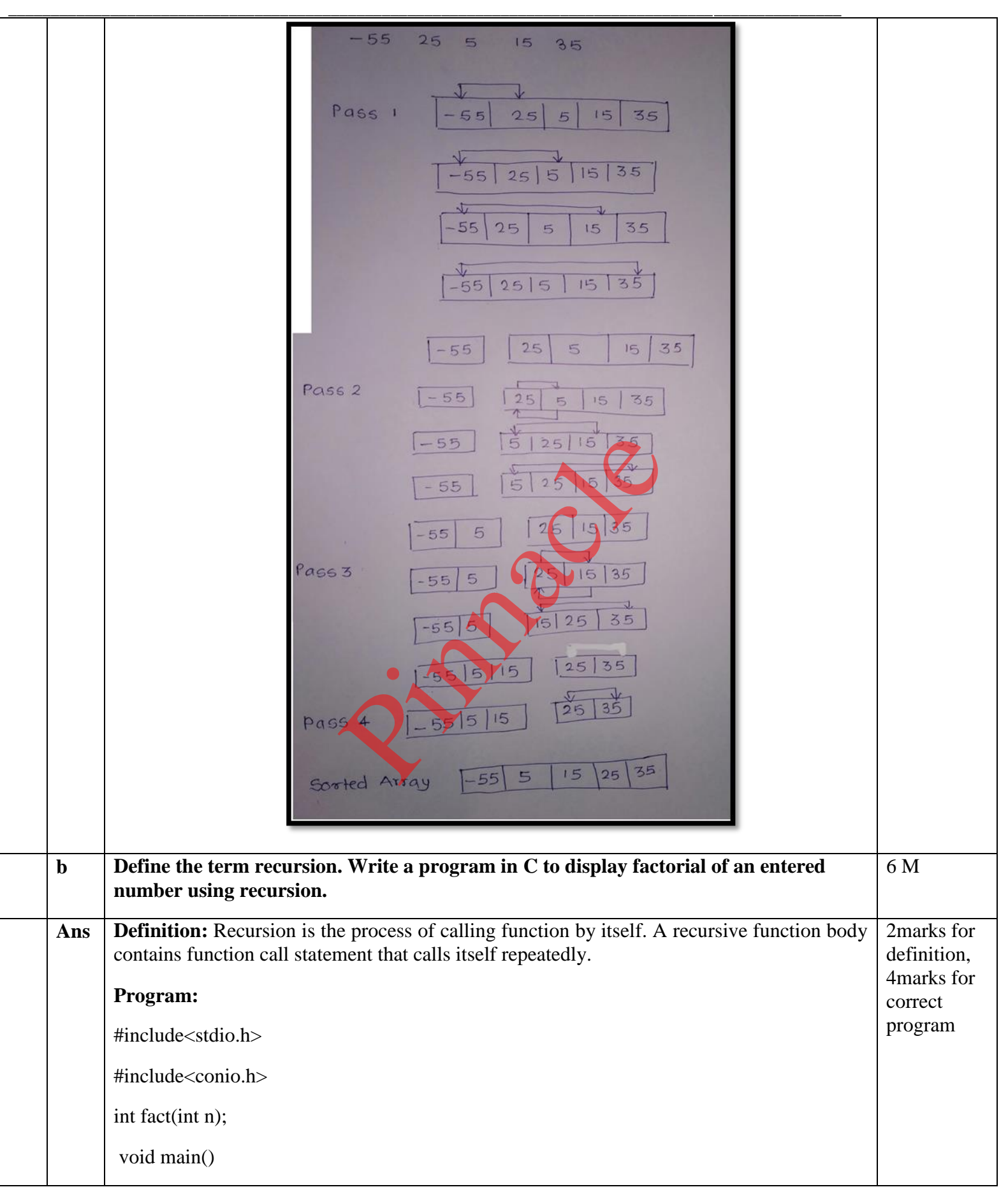

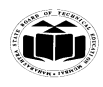

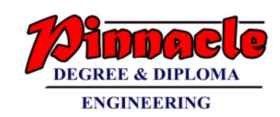

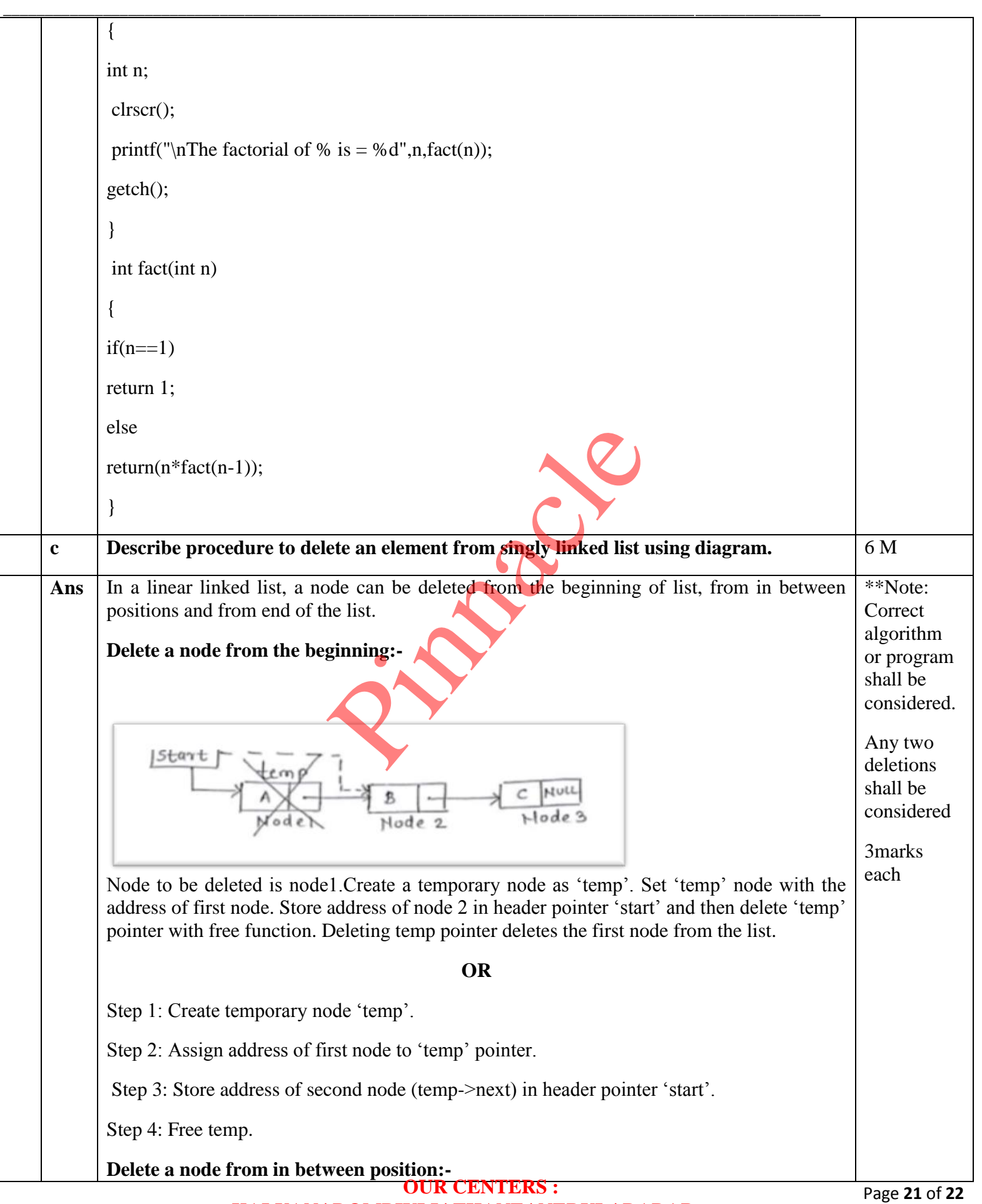

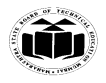

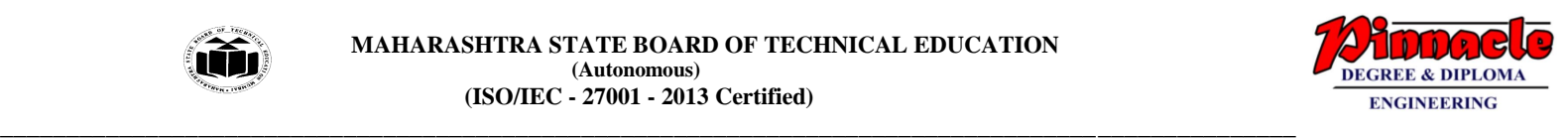

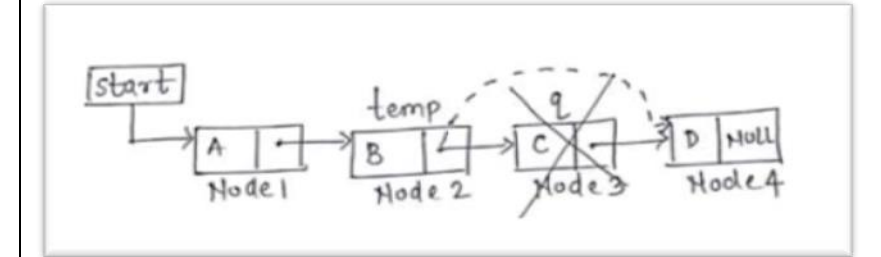

Node to be deleted is node3.Create a temporary node as 'temp' and 'q'. Set 'temp' node with the address of first node. Traverse the list up to the previous node of node 3 and mark the next node (node3) as 'q'. Store address from node 'q' into address field of 'temp' node. Then delete 'q' pointer with free function. Deleting 'q' pointer deletes the node 3 from the list.

### **OR**

Step 1: Create temporary node 'temp', 'q'.

Step 2: Assign address of first node to 'temp' pointer.

Step 3: Traverse list up to previous node of node to be deleted

Step 4: Mark the node to be deleted 'q'.

Step 5: Store address from node 'q' in address field of 'temp' node (temp- >next=q->next).

Step 6: Free q.

**Delete a node from the end:-**

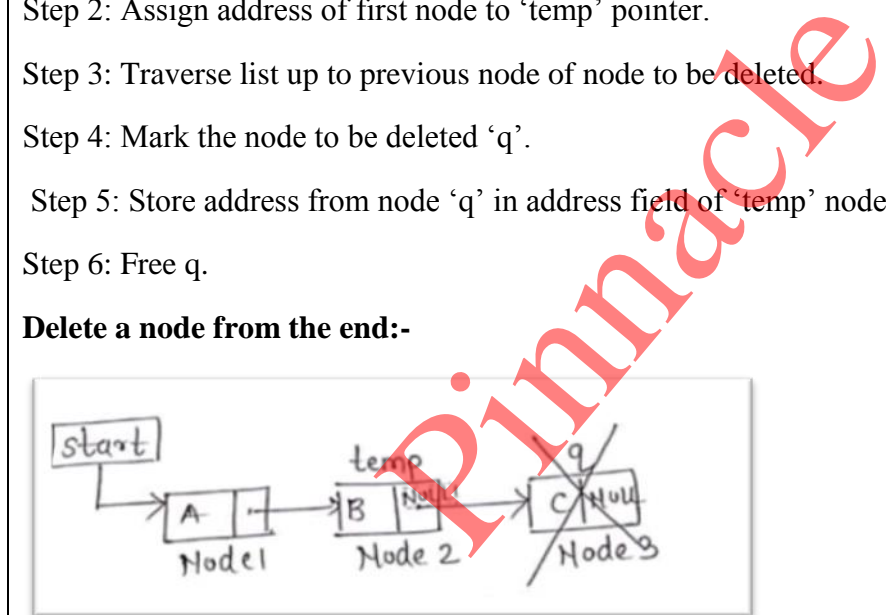

Node to be deleted is node 3.Create a temporary node as 'temp' and 'q'. Set 'temp' node with the address of first node. Traverse the list up to the second last node and mark the last node as 'q'. Store NULL value in address field of 'temp' node and then delete 'q' pointer with free function. Deleting q pointer deletes the last node from the list.

### **OR**

Step 1: Create temporary node 'temp', 'q'. Step 2: Assign address of first node to 'temp' pointer. Step 3: Traverse list upto second last node. Step 4: Mark last node's address in node 'q'. Step 5: store NULL value in address field of second last node (temp->next). Step 6: Free q